# Server Side Request Forgery

Miss.Singh Shivani<sup>1</sup>, Dr.Ravi Sheth<sup>2</sup>

*1* Student, *School of Information Technology and Cyber Security, Raksha Shakti University, Lavad, Gandhinagar, Gujarat, India*

*<sup>2</sup> Assistant Professor, School of Information Technology and Cyber Security, Raksha Shakti University, Lavad, Gandhinagar, Gujarat, India*

*Abstract*- **In this paper firstly I introduced the Basic of SSRF Attack and how this attack was worked. Then what are types of SSRF Attack and the impacts of SSRF attack which are basically affected by any web application as well as the mobile applications. And also how the attackers can compromise the server of any application as we know that the server is a very important part of any applications because it stores entire applications data. So we should at least know how the entire process is done that will be covered here. And we know that the security of web application as well as mobile applications is very important nowadays. While SSRF Attack is one of the top most vulnerabilities in web security so the analysis of this attack and how it works, what are the types of SSRF Attacks than common exploitation of these attacks all are very important points to know.**

*Index terms***- Port scanning, Blind SSRF, Internal N/W scanning, IP Formatting, Bypass IP whitelisting**

### I.INTRODUCTION

January 10, 2019. Server Side Request Forgery (SSRF) is a one type of attack that can be carried out to compromise a server. The exploitation of a SSRF vulnerability enables attackers to send requests made by the web application, often targeting internal systems behind a firewall.

In a Server-Side Request Forgery (SSRF) attack, the attacker can abuse functionality on the server to read or update internal resources.

The attacker can supply or a modify a URL which the code running on the server will read or submit data to, and by carefully selecting the URLs, the attacker may be able to read server configuration such as AWS metadata, connect to internal services like http enabled databases or perform post requests towards

internal services which are not intended to be exposed.

# II. TYPES OF SERVER SIDE REQUEST FORGERY

• The one which displays response to attacker (Basic)

 The one which does not display response (Blind) In Basic it means the server fetches the particular URL which is asked by the attackers for him. For example:

These are some files which are open by the server for us.

- http://localhost:8080/?url=/etc/passwd(Will open etc/passwd and response to serve)
- http://localhost:8080/?url=https://google.com (Will request google.com on server and show response).

Blind SSRF vulnerabilities arise when an application can be induced to issue a back-end HTTP request to a supplied URL, but the response from the back-end request is not returned in the application's front-end response.

Blind SSRF is generally harder to exploit but can sometimes lead to full remote code execution on the server or other back-end components.

# III. HOW IT WORKS

For example :-

GET /?url=http://google.com/ HTTP/1.1 Host: example.com. Here example.com fetch http://google.com from its server.

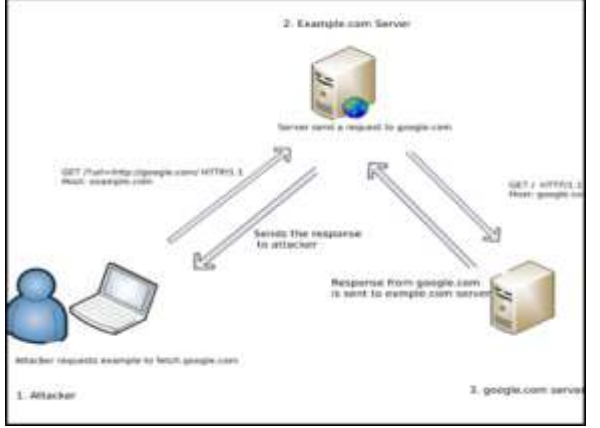

Fig - SSRF attack

- 1 Attacker Sends the Request the Example.com (Which is the Vulnerable Application) server to fetch the request from "google.com".
- 2 Now Example.com's server is vulnerable to SSRF attack so it will fetch the response of google.com request.
- 3 Send a response back to the Attackers.

## IV. IMPACT OF SSRF ATTACKS

If an attacker is able to control the destination of the server side requests they can potentially perform the following actions:-

Bypass IP whitelisting.

Bypass host-based authentication services.

Read files from the web server.

Retrieve sensitive information such as the IP address of the web server behind a reverse proxy.

Port Scans or Cross Site Port Attack.

Protocol Smuggling.

Server Side Rendering.

Sensitive data exposure.

Scan the internal network to which the server is connected to.

Sensitive data exposure.

Scan the internal network to which the server is connected to.

## V. COMMON SSRF ATTACKS

SSRF attacks often exploit trust relationships to escalate an attack from the vulnerable application and perform unauthorized actions. These trust relationships might exist in relation to the server itself, or in relation to other back-end systems within the same organization.

SSRF attacks against the server itself

1).First goto this website web-security-academy.net and select any particular product.

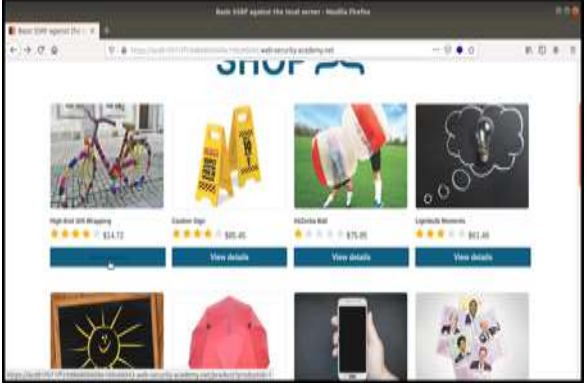

 $Fig - 1$ 

#### 2). Click "Check stock" Button.

|          | Basic 55A9 against the local server - Nozilla Firefex                                                                                                    | nno |
|----------|----------------------------------------------------------------------------------------------------|-----|
|          | <b>B</b> Note 1507 against the U.S. R.                                                                                                    |     |
| $6 + 69$ | 8 ~ 日 4 ☆<br>約用さる<br>◎ ● 1cm//additfortf260000006cTDisSt0Careb4ea/tyacdnty.ndjc=0uffp=du2jbi                                                                                                    |     |
|          |                                                                                                    |     |
|          | Description:<br>We offer a completely unique off wrapping expenence - the gift that just keeps on giving. We can orochet any shape and size to order. We also collect<br>worldwide, we do the hard work so you don't have to.                                       |     |
|          | The gift is no longer the only surprise. Your friends and family will be delighted at our bespoke wrapping, each item 100% original, something that will be taked<br>about for many years to come.                                                                  |     |
|          | Due to the intricacy of this service, you must allow 3 months for your order to be completed. So, organization is paramount, no leaving shopping until the last<br>minute if you want to take advantage of this fabulously wonderful new way to present your gifts. |     |
|          | Get in touch, tell us what you need to be wrapped, and we can give you an estimate within 24 hours. Let your funky originality extend to all areas of your. We, We<br>love every project we work on, so don't delay, give us a call today.                          |     |
|          | Parm<br><b>Check stock</b>                                                                                                    |     |
|          | < Return to bit                                                                                                    |     |
|          |                                                                                                    |     |

 $Fig - 2$ 

3). Intercept the following request using Burp Suite and observe the stockApi parameter.

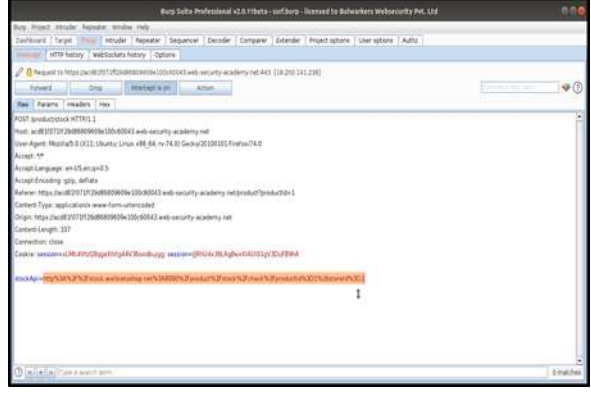

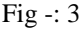

4). Now here change the URL in the stockApi parameter to http://localhost/admin and then click on forward Button.

| Burg Suite Professional v2.0.11bets-suffborg-Banned to Bulwarkers Weboroutty Pvt. Ltd.                                   |                                             |
|----------------------------------------------------------------------------------------------------|---------------------------------------------|
| Bag Proet House Aspeker lendow Help                                                                                      |                                             |
| Carlinard Target   He   House   Repaire   Separcer   Decoder   Company   Siterder   Project option   Dair splion   Raftz |                                             |
| with heavy webscripts heavy concern                                                                                      |                                             |
| Meant to Provincial DITOROGRADOS/COMO GALAXIA (ANTICOLOGICAL DIE)                                                        |                                             |
| $1 - 24$<br>motoria on<br>Attance<br>Josed.                                                                              | $\mathcal{P}(\vec{z})$<br>project that pro- |
| New Farant   Headers   Hea                                                                                               |                                             |
| POST APPRACURACY HTTP:1.1                                                                                                |                                             |
| Phot: ecdEITETII 29/88800960e100c600A3.web-security-ecodeny.net                                                          |                                             |
| User Agent: Mashia 5.0 (X1): Ubuntu: Linux x86. 64: nr 74.01 Gedra/20100100. Find ou/74.0                                |                                             |
| Acust. M.                                                                                                    |                                             |
| hoopt Longuage: an US An profit                                                                                          |                                             |
| Arrast-Encoding spis, defiats                                                                                            |                                             |
| Autienc.https://acs83/07U126d90800609x30c60043.wab.eacurity-academy.het/presise/foreduction2                             |                                             |
| Content-Type: applications www.form-urbrecoled                                                                           |                                             |
| Drigin https://wobl20071ff29a968809k390c60043.web-avourty-academy.net                                                    |                                             |
| Comein Length: 337                                                                                                    |                                             |
| Constitute: dogs                                                                                                    |                                             |
| Coole second AUDIOSUM Production on tendent Production (Paul Audio)                                                      |                                             |
| stock for interpretations and                                                                                            |                                             |
|                                                                                                    |                                             |
|                                                                                                    |                                             |
|                                                                                                    |                                             |
|                                                                                                    |                                             |
|                                                                                                    |                                             |
|                                                                                                    |                                             |
| ALAUTINAMENT                                                                                                    | tease                                       |
|                                                                                                    |                                             |

 $Fig -: 4$ 

5). Now back to the website page and see we can successfully get the response of Admin Interface.

|         |                                                |                                                                              |             | Basic \$\$RF against the local server - Mostla Firefox                                                                                                    |  |          |                             |                 | 000 |
|---------|------------------------------------------------|------------------------------------------------------------------------------|-------------|----------------------------------------------------------------------------------------------------|--|----------|-----------------------------|-----------------|-----|
|         | I Baix SSM against the C.X.                    |                                                                              |             |                                                                                                    |  |          |                             |                 |     |
| $+ 0.9$ |                                                |                                                                              |             | 0 a http://watminiters.com/media/003/000/https://pandemont/pandamatical/information<br>and if this start is later excitatings at blut becoming that best to this day or proceed part given |  | 8 - 80 0 |                             | $n \otimes 1$ = |     |
|         |                                                | love every project we work on, so don't delay, give us a call today.         |             | Get in touch, tell us what you need to be empped, and we can give you an estimate within 24 hours. Let your funky originality extend to all areas of your We. We                           |  |          |                             |                 |     |
|         | Paris                                          |                                                                              | Check stock |                                                                                                    |  |          |                             |                 |     |
|         |                                                | <b>MEB SECURIT</b>                                                           |             | Basic SSRF against the local server                                                                                                    |  |          | <b>LAB</b> Not solved       |                 |     |
|         |                                                | ACADEMY                                                                      |             | Best to bio home   Beck to business the                                                                                                    |  |          |                             |                 |     |
|         |                                                |                                                                              |             |                                                                                                    |  |          | How   Accertage   Alternate |                 |     |
|         | <b>Users</b>                                   |                                                                              |             |                                                                                                    |  |          |                             |                 |     |
|         | <b>Sociological</b> - Delent<br>catos - Delete |                                                                              |             |                                                                                                    |  |          |                             |                 |     |
|         | werker-Dolero                                  |                                                                              |             |                                                                                                    |  |          |                             |                 |     |
|         |                                                |                                                                              |             |                                                                                                    |  |          |                             |                 |     |
|         | 505                                            |                                                                              |             |                                                                                                    |  |          | + Return to bit             |                 |     |
|         |                                                | (Guzdál 1703 1717 1836) 809 609 120 cád 0 41 umb ce car Pa ecademy net/admin |             |                                                                                                    |  |          |                             |                 |     |

Fig  $-$ : 5

Here, the server will fetch the contents of the /admin URL and return it to the users. Then the attacker could directly visit the Admin interface and perform any malicious things So this is the First scenario of SSRF Attacks.

SSRF attacks against other back-end systems:- 1).First goto this website web-security-academy.net and select any particular product.

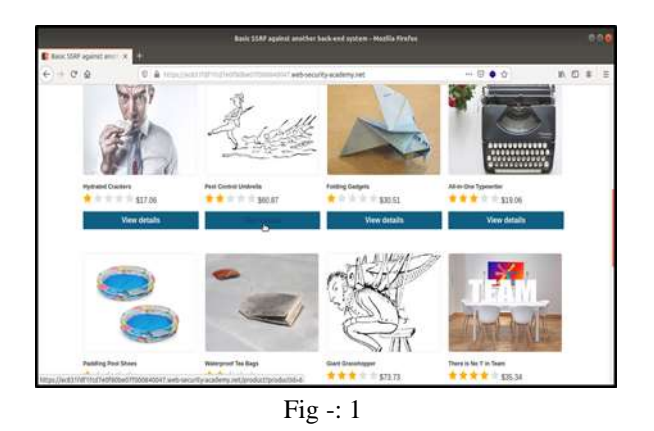

2). Click "Check stock" Button.

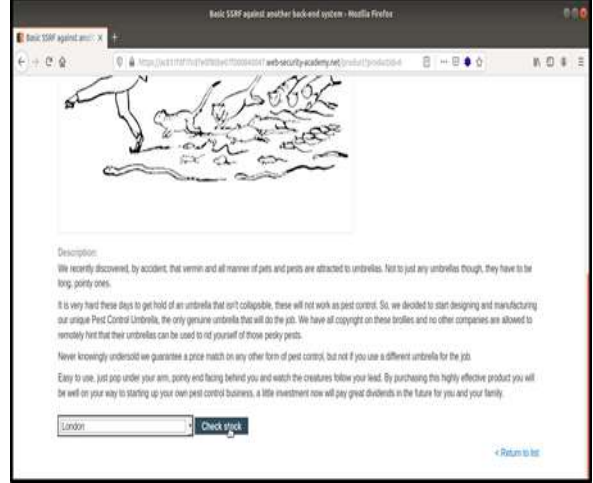

 $Fig - 2$ 

3). Intercept the following request using Burp Suite and observe the stock Api parameter.

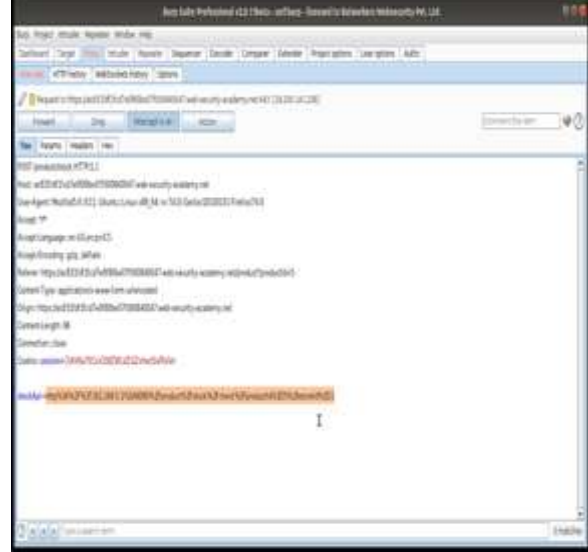

Fig  $-$ : 3

4). Now here replace the value of stock Api parameter by http://192.168.0.1:8080/admin and send it to "Repeater".

| Burg Suite Professional v2.0.11bets - suffburg - licensed to Bulwarkers Websecurity Pvt. Utd.                                                                                                    |                                                                                                    | on               |
|----------------------------------------------------------------------------------------------------|----------------------------------------------------------------------------------------------------|------------------|
| Buts Project Vehicle: Repeater: Writter, Help<br>Daiffined   Target   Mille   Wouder   Regular   Seguerow   Decoder   Company   Extender   Project options   Matter   Author<br>immed HTF hatay / WeSolars hatay Cottare                                                                                                    |                                                                                                    |                  |
| A August to https://a/A13/A142V/SO/A27000840047.wib-servery-academy-hat:A13 [12.292.141.238]<br>finish company<br>Histogram.<br>$$ After<br>Apr Farans Treaders Tries                                                                                                    |                                                                                                    | Connect this two |
| FOST INVALIDADE NETPI1.1<br>Hort act011d1cd3v0f30s401000880047 web-tenshy-academy.net<br>User Apert: Madia 5.0 (X1). Usunta: Linux vBS 64, nr 74.8) Geo at 20100101 Feel su 74.0<br>Acrest 49<br>Attect Amputer In US Acquits<br>Airest-Encoding glob deflate<br>Autienc https://acf32id/2tsf2e0906e0700094047.web-security-academy.net/product/production5<br>Cetaro Type, agglicatoria www.fam-udentated<br>Drigin: https://w332/d31st7e098beE7f3008A0347.web-security-academy.net<br>Content Langth: M.<br>Connection: dogs<br>Cookie session=1(AV6a70CxIZMZWL@CZxhuzOuffo/in<br>#50046-fitte#292.188.0.1.809/senie | Sai<br>DH<br>Sept to impose<br>Sent to Aquilian<br><b>DA</b><br>Seid to Sequence<br>Send to Company<br><b>Band to Decoder</b><br>Request in Browser<br>Send request of to Author<br><b>Insigement tools</b><br>Owie repet mehal<br>Change bady wronding<br>Conville.<br>Copy as surf communit<br>Copy to Riv<br><b>Fatte from Elec</b><br>San Felt<br>Dort interest reports<br>De interviert<br><b>Column beliefsen</b><br>DUR, enside as you have |                  |
| sielaSteraustus                                                                                                    | cui<br><b>OLL</b><br>Ыć<br>Copy<br><b>DFP</b><br>Fatty<br>Hersaja eltio documentation                                                                                                    | <b>Inahis</b>    |

 $Fig -: 4$ 

5).Then highlight the final octet of the IP address (the number 1), click the "Add §" button.

| New Sales Professional of UTSpeta-Lockers-Tension & Dalwarkers Instruments (Inc. Ltd.                                    | 800                           |
|----------------------------------------------------------------------------------------------------|-------------------------------|
| list Poet male Jesse Wits Hit                                                                                            |                               |
| Dettert Taget Into Tamak, Ayadar Separan Dezder Dansen Thombe Thustophes Denston TAPS I                                  |                               |
| 1:1:1:1                                                                                                    |                               |
| Test Thirtee Aviati Steve                                                                                                |                               |
| 图fw                                                                                                    | <b><i><u>Intuites</u></i></b> |
| Defending interpretation of the relationship and the state of the state of the first contact and the contact of<br>in in |                               |
| Hourton Dram                                                                                                    | ٠                             |
| RT seamed RTELL                                                                                                    | 341                           |
| he still fold the main and his pro-                                                                                      | $\leq$                        |
| Include Market 2121 Shate Unit (Rock 213 Good 2003) French 3                                                             |                               |
| Aug.*                                                                                                    | <b>MA</b>                     |
| Cleaning systems (A)                                                                                                    | m                             |
| Asetming pickles                                                                                                    |                               |
| Referent Instituted to a diffuse CASS and Case of the complete and product fundations                                    |                               |
| Drivet Tax: aplication www.formation.com                                                                                 |                               |
| (Figs.10px/add/2415/dyl00064034240 ani-security-acainsty ret                                                             |                               |
| Greatings.N                                                                                                    |                               |
| <b>Constanzion</b>                                                                                                    |                               |
| Telecomment SEA/TEUDES/RESTANDANCE<br>en soon a                                                                          |                               |
| <b>Edgin ITCALLERDAY</b>                                                                                                 |                               |
|                                                                                                    |                               |
| <b>Sales Street P</b>                                                                                                    | <b>India</b>                  |
| Texturbrate:                                                                                                    | largh.03                      |
|                                                                                                    |                               |

Fig  $-$ : 5

6).Now goto the Payloads tab, change the payload type to Numbers, and enter 1, 255, and 1 in the "From" and "To" and "Step" boxes respectively and click on "Start Attack" Button

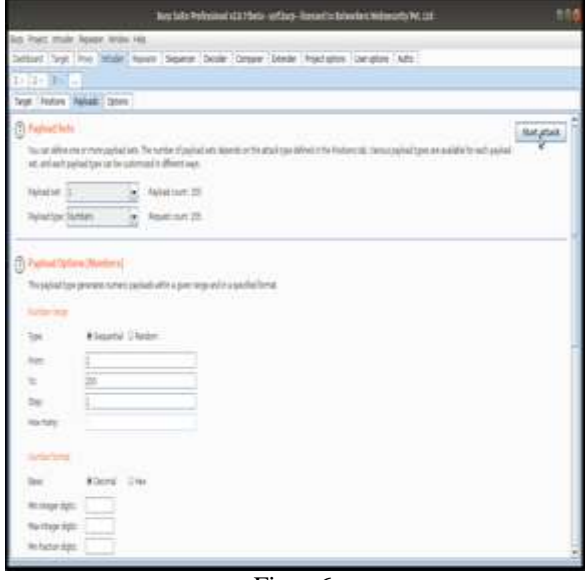

Fig  $-$ : 6

7). Here Click on the "Status" column to sort it by status code ascending. You should see a single entry with a status of 200, showing an admin interface click on that particular "Request" and send it "Burp Repeater".

| Introducattack 1                                                                                                    |                                                                                                    |                |       |
|----------------------------------------------------------------------------------------------------|----------------------------------------------------------------------------------------------------|----------------|-------|
| <b>Idal: Sae Olims</b>                                                                                                    |                                                                                                    |                |       |
| Anulti Target Texture Taylock Coturn                                                                                                    |                                                                                                    |                |       |
| Fiber: Shaving all barrol                                                                                                    |                                                                                                    |                | œ     |
| Baix + Ing Theast<br><b>Payloud</b><br>Return                                                                                                    | Largh.<br>Estoniat 11                                                                                                    |                |       |
| ш                                                                                                    |                                                                                                    |                |       |
| <b>Noard: Negara</b>                                                                                                    |                                                                                                    |                |       |
| Ray Farant Headers Frey                                                                                                    |                                                                                                    |                |       |
| EST Announcement 1078<br>Ford: #2021 E115 WIRELAST 000549547, with ranging academy net<br>Dien Agent: Mastikafull (EEL) Sturtis: Linux aftl. 44; nr.74.1) Gedau 20300301 Findaw/74.0<br>Acres 19<br>Accept Language; en LTE en groß?<br>Acoust Evening gas, Johns<br>New tracks (DIT) (T+000601006002 are exceptationy of Smithbaseco<br>Content-Type: application/www.farm-urlengabed<br>Ships: http://adi331831cDVXMbvil700000007.web.security.academy.net<br>Contact Langth, 39<br><b>Connection</b> , classe | Sian<br>Similita were der<br>Smith Novem<br><b>Similia Company</b><br><b>Sevilla Overdan</b><br>Show teagures in browser<br><b>Request in Mountain</b> | SH.<br>58<br>١ | ٠     |
| Costia: session=1,4VitaTICo/Z/AZW/dZGZ/nezOzReVn<br>months over 1782 1983 17 Millionen                                                                                                    | <b>Ged request Life Actor</b><br>Exportent tools<br>Day UK.<br>Day as cult command<br>Courts for<br><b>Saud Barro</b>                                  | ۶              |       |
|                                                                                                    | <b>Collect telliotten</b><br>tur.                                                                                                    | - 1<br>ъH      |       |
| cialaltousseter                                                                                                    | <b>Copy</b>                                                                                                    | 560            | teate |
| het.                                                                                                    | <b>Tark</b><br>Wenage within document alan                                                                                                    | HAV            |       |
|                                                                                                    |                                                                                                    |                |       |

Fig  $-$ : 7

8). Now here see the response of that particular request: it will show you the Admin Panel.

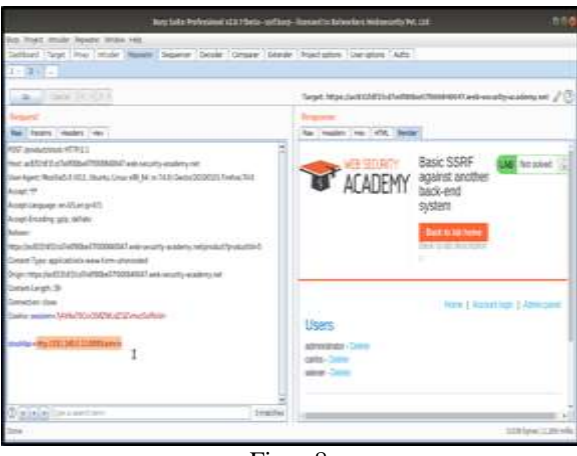

 $Fig - 8$ 

9).Here replace the stockApi parameter value with http://192.168.0.1:8080/admin/delete?username=carl os and see the response of this request.

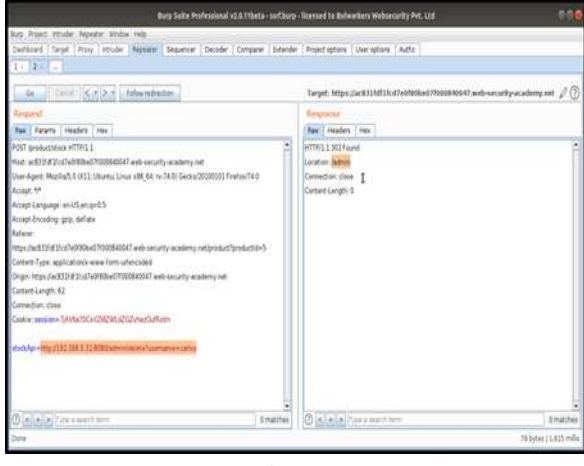

Fig -: 9

10). Now visit the Admin Panel then see successfully "Deleted" the "Carlos" user.

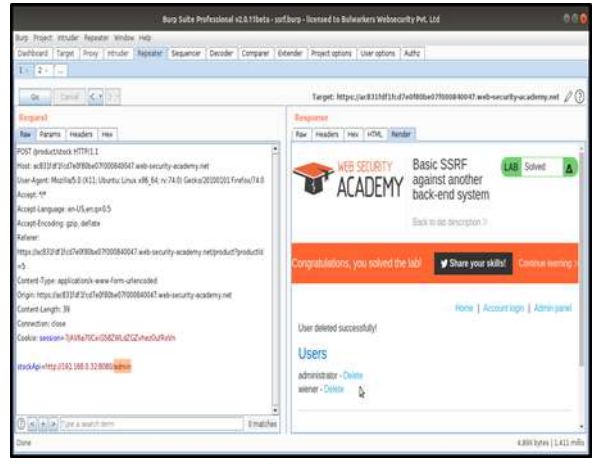

Fig -: 10

Exploiting XXE to perform SSRF attacks 1).First goto this website web-security-academy.net and select any particular product.

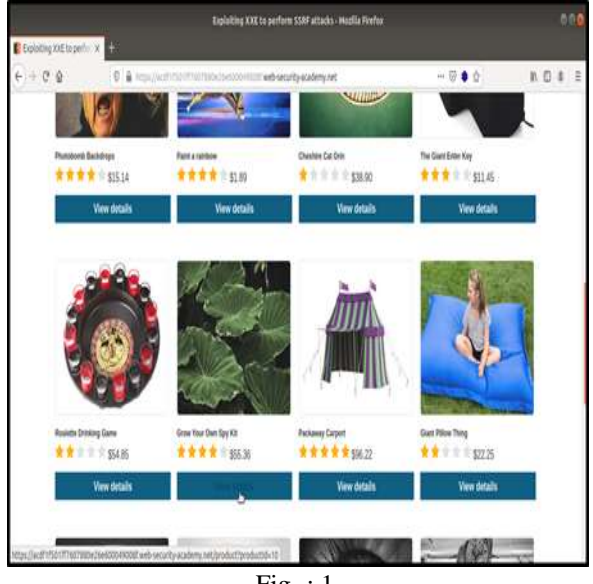

Fig -: 1

# 2). Click "Check stock" Button.

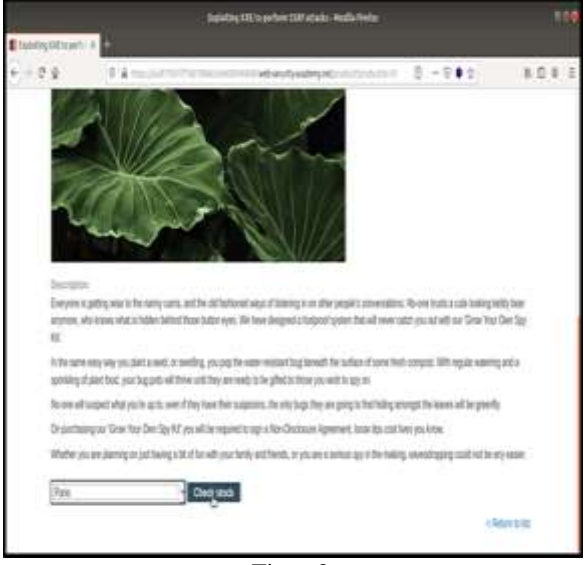

 $Fig - 2$ 

3). Intercept the following request using Burp Suite and Insert the following external entity definition in between the XML declaration and the stockCheck element:

<!DOCTYPE test [ <!ENTITY xxe SYSTEM "http://169.254.169.254/"> ]> then send it to "Repeater".

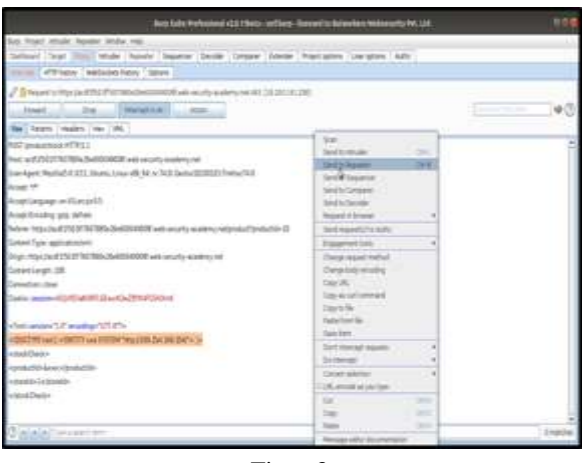

Fig -: 3

4).Click on "Go" Button and observe the "Response" The response should contain "Invalid product ID:" followed by the response from the "latest" endpoint, which will initially be a folder name.

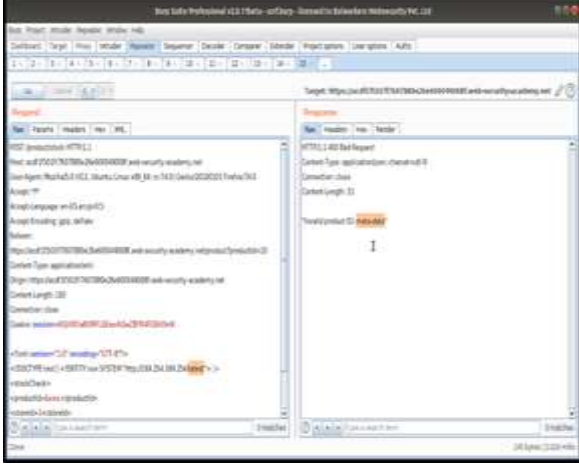

 $Fig -: 4$ 

5). Here add the folder name in given path  $=$ http://169.254.169.254/latest/meta-data/.

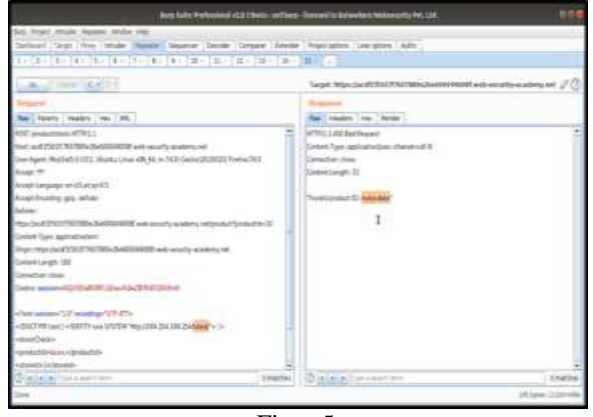

Fig -: 5

6).Here add the entire path like http://169.254.169.254/latest/meta-data/iam/securitycredentials/admin and got the Secret Access Key of the host machine.

|                                                                                       | me<br>Bus late Polysing (2115c) - 073kg - Decedis false between the poly PC 231 |
|---------------------------------------------------------------------------------------|---------------------------------------------------------------------------------|
| of Start mode Banks Wale Hills                                                        |                                                                                 |
| Callboat Tarpe Hino Intude November Secure Constant Dender Principality Complete CAPS |                                                                                 |
| <b>PERSONAL REPORT OF A PERSONAL PROPERTY AND IN</b>                                  |                                                                                 |
| the college of the late                                                               | Target Mtps://audit.fl/UVM/Wikipedinter/Minit/Lively-occurity-auditors.net //   |
|                                                                                       |                                                                                 |
| Net Telefa, readers res 1951                                                          | The results for                                                                 |
| 12 SALUPAGE AT R. 1                                                                   | Tatent Taiw applicated on change of 3                                           |
| No wantered unterstanding distribution in the first of the first                      | Committee that                                                                  |
| International USD Contribution at the west structure that the mail rate               | Content Constitution 1980                                                       |
| Asset 49                                                                              |                                                                                 |
| Circuit Con apage in Aprov                                                            | Theal Europe ID C                                                               |
| Augsboxing pia. others                                                                | Take Chevrolet                                                                  |
| domes.                                                                                | Switcheart : "STEAK STACKS TAKES"                                               |
| Collect Date of the present standard and the Middle Collect Standard                  | Toy: Momen                                                                      |
| least has apicalistic                                                                 | "Interface" "DADAT tapped the                                                   |
| http://www.databook.com/2006/2008/2012/2013 http://www.edu/                           | "Scyclosofie" "FRIVOS/PaudokOSHISTIVE                                           |
| <b>Leistiagh 24</b>                                                                   | Taylor                                                                          |
| <b>Insurance</b>                                                                      | The Last fold Court Administration (For the United States Court Court Court     |
| <b>MOLTAN SACTORY STATES</b>                                                          | ASTRONAGINATIVE/SECONDAVIOLE/INTERVISEO/Sec                                     |
|                                                                                       |                                                                                 |
| chittaneously in company                                                              | HAVANCER MEDIATORY                                                              |
| $45720$ and $15571$ and $97720$                                                       | Tenner / 234/478 841 9837                                                       |
| The COSE CALE Childhouse that a list of an income contact and alleged to De           |                                                                                 |
| <b>STARTLAND</b>                                                                      |                                                                                 |
| and of this as a popularly                                                            |                                                                                 |
| and a classificate is as pollutions<br>Implies                                        | The allegation want from<br>2-series                                            |
|                                                                                       | 95.5 per 12.2 million                                                           |
|                                                                                       |                                                                                 |

Fig  $-$ : 6

So here we exploit the XXE vulnerability to perform an SSRF attack that obtains the server's IAM secret access key from the EC2 metadata endpoint.

#### VI. PROBLEM STATEMENT

Nowadays attackers or say hackers all are focused on the server of any applications because server is a very important part of applications it stores entire data of applications. so if attackers are able to compromise the server of application(either it will be mobile application or web applications) then it might be possible they can compromise entire applications or will crash your applications and systems. So here my aim is to give you the brief introduction about "what exactly SSRF Attacks" and how the attackers used some mechanism to perform such types of attacks and compromise any application's server and also propose some prevention methods by which we can prevent such types of attacks.

#### VII. CONCLUSION & FUTURE WORK

Here I conclude that SSRF attack is a top level vulnerability. Because In this, the Hackers are able to scan internal networks and also able to understand which network service is currently running on your system.May be read internal files or the important files of applications like ///etc/passwd.This "passwd" file is very important if attackers are able to read this file then they may crash your entire applications.

By this the attackers are also able to upload some malicious file into your servers which is basically referred to as a RCE (Remote Code Execution).

These Attacks are very dangerous so in future i want to present some strong mechanism for preventing these Attacks.

## **REFERENCES**

- [1] OWASP. About the open Web Application securityProject.https://www.owasp.org/index.ph p/About\_The\_Open\_Web\_Application\_Securit\_ Project . 2018
- [2] Andrew.Hann. LFI, RFI, PHP encapsulation protocol security problem learning, https://www.cnblogs.com/LittleHann/p/3665062. html, 2014.
- [3] JobertAbma. SSRF Vulnerability Exploitation, https://www.hackerone.com/blog-How-To-Server-Side-Request-Forgery-SSRF, 2017.
- [4] SanThosh. Server Side Request Forgery attack,https://medium.com/@madrobot/ssrfserver-side-request-forgery-types-and-ways-toexploit-it-part-1-29d034c27978, 2019.
- [5] Chandrakant Patil.SSRF Types and ways to exploit it https://hackersonlineclub.com/ssrfserver-side-request-forgery-types-and-ways-toexploit-it-part-2/, 2019.
- [6] port Swigger offers tools for web application security, testing & scanning, Emma Woollacott https://portswigger.net/daily-swig/scrapy-ssrf-torce-through-telnet-service-abuse, 2019